# Instructions:

- Document will have portal, plugin settings, each, and everything to setup
- The basic setup instructions for each PMS, any settings to amend in the portal, what is pulled, what can be changed, any maintenance, etc.
- In a word format and tom can then create it on site as a docs
- We might need to use screenshots as well

## Index:

- Introduction
- Portal
  - Add Listings
  - Add Calendar / Availability
  - Add Reservations
  - Cancel Reservations
- API Integration
  - Credentials Required
  - Endpoints
    - o All listings
    - $\circ$  Single listing
    - Reservations (Create/Cancel)
    - Prices (Extra guest fee, daily price, Taxes, Discounts)
    - Availability (Min stay, Available)
  - Missing Endpoints
  - Manual sync all or single listing
  - Auto Sync settings
- Website Settings
  - Plugin Settings
    - $\circ$  Overriding
    - Cronjobs (Enable/Disable)
- Customization
  - Auto Registration
    - $\circ$   $\;$  Path of files for custom code.
- Gateways
  - Stripe
    - $\circ$  Options on theme settings
    - Path of files for custom code.
- Code
  - Child Theme.
  - API Plugin.

### 1- Introduction

### Smoobu API

Smoobu is the All-in-One software for Short-Term & Vacation Rentals. Smoobu syncs all your booking portals, such as Airbnb, Booking.com, VRBO, Trip.com, Agoda etc, automatically, so you no longer need to worry about double booking and manual prices.

### 2- Portal

.

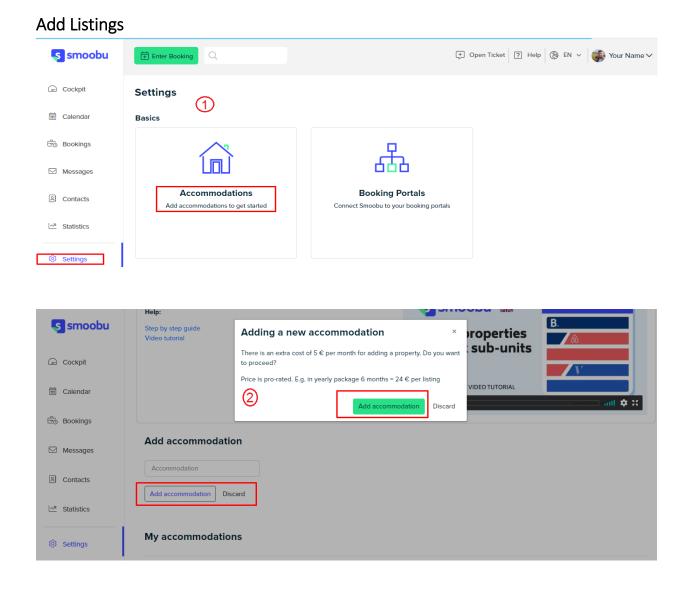

| smoobu                           | Accommodation             |     |
|----------------------------------|---------------------------|-----|
| 🕞 Cockpit                        | Add accommodation Discard |     |
| 🛱 Calendar                       | My accommodations (3)     |     |
| Bookings                         | 312 The Linen Apartments  | Ø 🛍 |
| Messages                         | 314 The Linen Apartments  | Ø 🛍 |
| S Contacts                       | 316 The Linen Apartments  | 0 🛍 |
| <u>L∼<sup>n</sup></u> Statistics | No.10 StayDunfermline     | Ø 🛍 |
|                                  | No.46 StayDunfermline     | Ø 🛍 |
| Settings                         | The Steadings             | Ø 🛍 |

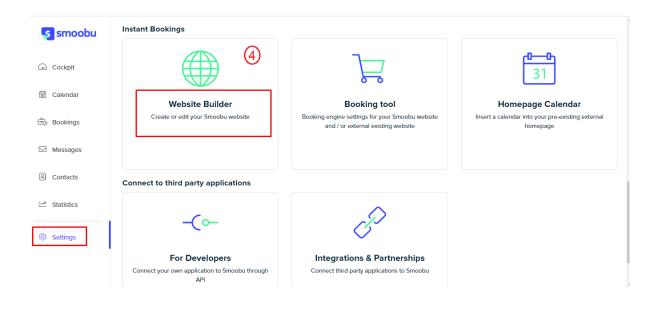

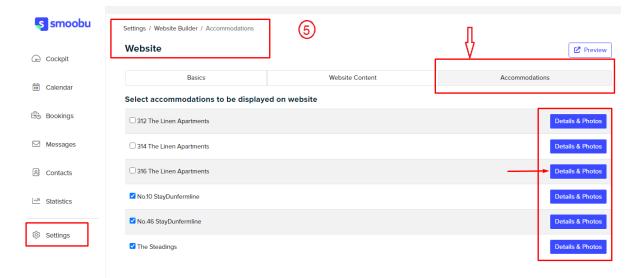

| s smoobu   | No.10 StayDunferr Listing detail                   |
|------------|----------------------------------------------------|
| Cockpit    | Marketing title for No.10 StayDunfermline  English |
| 🗮 Calendar | No.10 StayDunfermline                              |
| 🗄 Bookings | Street<br>10 Hill Street                           |
| Messages   | Postal code<br>KY12 OQR                            |
| 음 Contacts | City<br>Dunfermline                                |
| Statistics | Country<br>United Kingdom                          |
| ③ Settings | <ul> <li>Rooms and beds</li> </ul>                 |
|            | ✓ Price per night                                  |
|            | <ul> <li>About the accommodation</li> </ul>        |
|            |                                                    |
|            |                                                    |

#### About the accommodation 0 smoobu English B <u>U</u> A ▼ 14▼ Ξ Ξ GD ⊡ +■ </> 🕞 Cockpit A really central 1 bedroom apartment located in the heart of Dunfermline town centre, walking distance to the bus and railway station makes this property a popular commuter base, with its Quick access to the M90 motorway with direct links to Edinburgh, Perth and Dundee, and also via the M80 to Glasgow. 🛱 Calendar Its also an ideal location to explore Dunfermline itself, with the high street shops along with numerous restaurants and bars all within a 5 minute walk. The famous Pittencrief Park (voted the best park in Scotland) is also nearby and all historic buildings (Dunfermline Abbey, Andrew Carnegie Birthplace, Carnegie Library and Museum) are within close proximity. Tesco supermarket is a few minutes walk from the property to stock up on supplies easily. Bookings Messages Property Highlights Contacts High speed Internet Smart Tv Netflix Free Parking available Fully equipped Kitchen Luxury towels and linen Long term stays available Weekly Cleans Statistics 🕸 Settings

| s smoobu                                                                                                    | <u>^ Amenities</u> (8)   |                       |                             |
|----------------------------------------------------------------------------------------------------|--------------------------|-----------------------|-----------------------------|
|                                                                                                    | Towels, bed sheets       | Soap and toilet paper | VT V                        |
| Cockpit                                                                                                    | Cable TV                 | Air conditioning      | ✓ Heating                   |
|                                                                                                    | Kitchen                  | ✓ Internet            | VIFI WIFI                   |
| 🛱 Calendar                                                                                                    | Hair dryer               | Jacuzzi               | Washing machine             |
| සිං Bookings                                                                                                    | Pool                     | Dryer                 | Breakfast                   |
| Cg bookings                                                                                                    | Free parking on premises | Fitness Center        | Indoor fireplace            |
| Messages                                                                                                    | Balcony                  | Terrace               | Buzzer/Wireless Intercom    |
| A Contacts                                                                                                    | Doorman                  | Shampoo               | Coat hangers                |
| E Contacts                                                                                                    | ✓ Iron                   | Pets allowed          | Wheelchair accessible       |
| Statistics                                                                                                    | Smoking not allowed      | High chair            | Basic equipment for cooking |
|                                                                                                    | Work space               | Safe                  | Ethernet connection         |
| Settings     Settings     Settings | Soundsystem              | Coffee maker          | Freezer                     |
|                                                                                                    | Kettle                   | Microwave             | Game console                |
|                                                                                                    | Dining table             | Dishwasher machine    | Smart TV                    |
|                                                                                                    |                          |                       |                             |

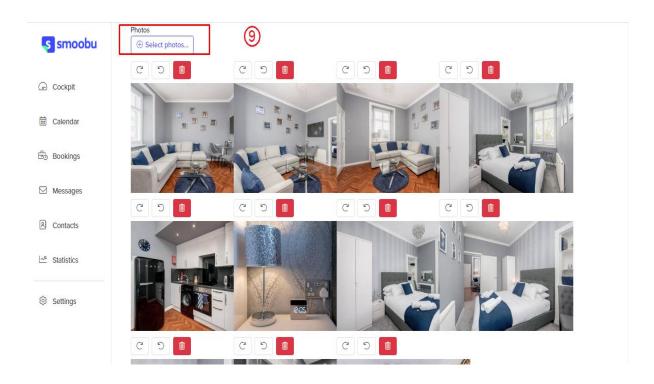

## Add Calendar / Availability

| smoobu                  | Calendar                                                                                        |             | (             | 10           |            |         |         |          |         |         |         |         |         |         |         |         |         |         |             |               |
|-------------------------|-------------------------------------------------------------------------------------------------|-------------|---------------|--------------|------------|---------|---------|----------|---------|---------|---------|---------|---------|---------|---------|---------|---------|---------|-------------|---------------|
| 🕞 Cockpit               | On the Prices Calendar y<br>Have you connected all                                              |             |               |              |            |         |         |          | tals.   |         |         |         |         |         |         |         |         |         |             |               |
| Calendar                | IMPORTANT:<br>1) The price sent is the S<br>2) Don't you want to ent<br>3) You can manage diffe | er prices i | manually? Im  | port them f  | om a porta |         |         | he guide |         |         |         |         |         |         |         |         |         |         |             |               |
| bookings                | 4) More price settings for                                                                      | r your we   | bsite here (S | ettings - Bo |            |         |         |          |         |         |         |         |         |         |         |         |         |         |             |               |
| Messages                | ☐ Change range of                                                                               | dates       | ලිදී Setting  | s            |            |         |         |          |         |         |         |         |         |         |         |         |         | Ë       | November, 2 | 021~          |
|                         | 312 The Linen Apa                                                                               | 10/11       | 11/11         | 12/11        | 13/11      | 14/11   | 15/11   | 16/11    | 17/11   | 18/11   | 19/11   | 20/11   | 21/11   | 22/11   | 23/11   | 24/11   | 25/11   | 26/11   | 27/11       | $\rightarrow$ |
| Contacts                | Base price                                                                                      | <u>د</u>    |               |              |            |         |         |          |         |         |         |         |         |         |         |         |         |         |             |               |
| <sup>a</sup> Statistics | 314 The Linen Apar                                                                              | 10/11       | 11/11         | 12/11        | 13/11      | 14/11   | 15/11   | 16/11    | 17/11   | 18/11   | 19/11   | 20/11   | 21/11   | 22/11   | 23/11   | 24/11   | 25/11   | 26/11   | 27/11       | 28            |
| Settings                | Base price                                                                                      | <u>د</u>    |               |              |            |         |         |          |         |         |         |         |         |         |         |         |         |         |             |               |
| /                       | 316 The Linen Apa                                                                               | 10/11       | 11/11         | 12/11        | 13/11      | 14/11   | 15/11   | 16/11    | 17/11   | 18/11   | 19/11   | 20/11   | 21/11   | 22/11   | 23/11   | 24/11   | 25/11   | 26/11   | 27/11       | 28            |
| istings calendar        | Base price                                                                                      | <u>د</u>    |               |              |            |         |         |          |         |         |         |         |         |         |         |         |         |         |             |               |
| es _Availability        | No.10 StayDunferm                                                                               | 10/11       | 11/11         | 12/11        | 13/11      | 14/11   | 15/11   | 16/11    | 17/11   | 18/11   | 19/11   | 20/11   | 21/11   | 22/11   | 23/11   | 24/11   | 25/11   | 26/11   | 27/11       | 28            |
|                         | Base price $\vee$                                                                               | G 3<br>75   | 3<br>75       | 3<br>75      | 3<br>75    | 3<br>75 | 3<br>75 | 3<br>75  | 3<br>75 | 3<br>75 | 3<br>75 | 3<br>75 | 3<br>75 | 3<br>75 | 3<br>75 | 3<br>75 | 3<br>75 | 3<br>75 | 3<br>75     | 7             |
|                         |                                                                                                 |             |               |              |            |         |         |          |         |         |         |         |         |         |         |         |         |         |             |               |

### Add Reservations

| smoobu                   | Enter Booking | ۹         |             |                          |                      | + Open Ticket ? | Help 🛞 EN 🗸 💮 Your Name 🥆                  |
|--------------------------|---------------|-----------|-------------|--------------------------|----------------------|-----------------|--------------------------------------------|
| G Cockpit                | Bookings      | (1)       |             |                          |                      |                 |                                            |
| Calendar                 |               |           |             |                          |                      | Q               | Start date:<br>10/11/21 End date: Export ~ |
| Bookings                 |               | Arrival 🗘 | Departure 0 | Property ~               | Guest 0              | Portal ~        | Created Y Status Y                         |
| Messages                 | ~             | 02/12/21  | 05/12/21    | The Steadings            | Marcin Stefanski     | Booking.com     | 10/11/21 00:43 BOOKED                      |
| L Messages               | ~             | 06/01/22  | 10/01/22    | No.46 StayDunfermline    | Nicol Rennie         | Expedia         | 02/11/21 23:03 BOOKED                      |
| A Contacts               | ~             | 03/01/22  | 05/01/22    | The Steadings            | 8                    | Blocked         | 02/11/21 09:52 BOOKED                      |
| <sup>∧®</sup> Statistics | ~             | 03/01/22  | 05/01/22    | No.46 StayDunfermline    | $\otimes$            | Blocked         | 02/11/21 09:51 BOOKED                      |
|                          | ~             | 06/06/22  | 22/06/22    | The Steadings            | $\otimes$            | Blocked         | 31/10/21 17:04 BOOKED                      |
| Settings                 | ~             | 06/06/22  | 22/06/22    | No.46 StayDunfermline    | $\otimes$            | Blocked         | 31/10/21 17:04 BOOKED                      |
|                          | ~             | 06/06/22  | 22/06/22    | No.10 StayDunfermline    | $\otimes$            | Blocked         | 31/10/21 17:03 BOOKED                      |
|                          | ~             | 06/06/22  | 22/06/22    | 316 The Linen Apartments | $\otimes$            | Blocked         | 31/10/21 17:02 BOOKED                      |
|                          | ~             | 06/06/22  | 22/06/22    | 314 The Linen Apartments | $\otimes$            | Blocked         | 31/10/21 17:02 BOOKED                      |
|                          | ~             | 06/06/22  | 22/06/22    | 312 The Linen Apartments | $\otimes$            | Blocked         | 31/10/21 17:01 BOOKED                      |
|                          | ~             | 30/12/21  | 02/01/22    | No.46 StayDunfermline    | Anastasios Kitsanats | Booking.com     | 31/10/21 10:30 BOOKED                      |
|                          | ~             | 08/11/21  | 18/11/21    | The Steadings            | Marion Ferguson      | Boostly         | 28/10/21 09:06 BOOKED                      |

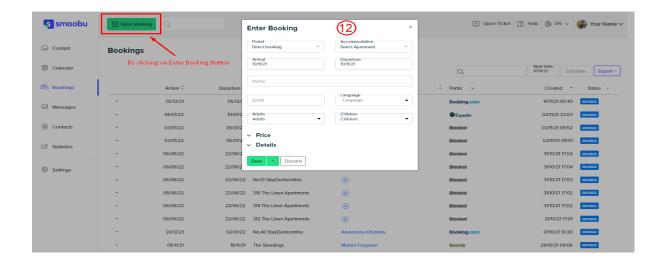

| smoobu                   | Enter Booking |                  | Enter Booking              | x                                   | (*) Open Ticket | Help 🛞 EN 🗸 💮 Your Name 🗸                  |
|--------------------------|---------------|------------------|----------------------------|-------------------------------------|-----------------|--------------------------------------------|
| Cockpit                  | Bookings      |                  | Portal<br>Direct booking ~ | Accommodation<br>Select Apartment ~ |                 |                                            |
| 🛱 Calendar               |               |                  | Arrival<br>11/11/21        | Departure<br>11/11/21               | Q               | Start date:<br>11/11/21 End date: Export ~ |
| Bookings                 | Arr           | ival 🌣 Departure | Name                       |                                     | ≎ Portal ~      | Created Y Status Y                         |
| Messages                 | ~ 02          | /12/21 05/12/    | Email                      | Language -                          | Booking.com     | 10/11/21 00:43 воокер                      |
| L messages               | ~ 06/         | /01/22 10/01/    | Aduits<br>Aduits           | Children •                          | Expedia         | 02/11/21 23:03 BOOKED                      |
| A Contacts               | ~ 03/         | /01/22 05/01/    | ^ Price                    | (13)                                | Blocked         | 02/11/21 09:52 BOOKED                      |
| <sup>∠n</sup> Statistics | ~ 03/         | /01/22 05/01/    | 2                          |                                     | Blocked         | 02/11/21 09:51 BOOKED                      |
| LE Stausues              | ~ 06/         | 06/22 22/06/     |                            | 0                                   | Blocked         | 31/10/21 17:04 воокер                      |
| Settings                 | ~ 06/         | 06/22 22/06/     |                            | 0                                   | Blocked         | 31/10/21 17:04 BOOKED                      |
|                          | ~ 06/         | 06/22 22/06/     | Length of stay discount    | -0                                  | Blocked         | 31/10/21 17:03 BOOKED                      |
|                          | ~ 06/         | 06/22 22/06/     | No Code selected ~         | -0                                  | Blocked         | 31/10/21 17:02 BOCKED                      |
|                          | ~ 06/         | 06/22 22/06/     | Prepayment                 | Price                               | Blocked         | 31/10/21 17:02 воокто                      |
|                          | ~ 06/         | 06/22 22/06/     |                            |                                     | Blocked         | 31/10/21 17:01 BOOKED                      |
|                          | ~ 30          | /12/21 02/01/    | Save - Discard             |                                     | Booking.com     | 31/10/21 10:30 BOOKED                      |
|                          | ~ 08          | 3/11/21 18/11/   | 21 The Steadings           | manon Ferguson                      | Boostly         | 28/10/21 09:06 BOOKED                      |

### Cancel Reservations.

1- Booking can be cancelled from this icon.

| s smoobu     | ~ | 02/12/21 | 05/12/21 | The Steadings            | Marcin Stefanski          | Booking.com     | 10/11/21 00:43 BOOKED |
|--------------|---|----------|----------|--------------------------|---------------------------|-----------------|-----------------------|
| Sinoobu      | ~ | 06/01/22 | 10/01/22 | No.46 StayDunfermline    | Nicol Rennie              | Expedia         | 02/11/21 23:03 BOOKED |
| Cockpit      | ~ | 03/01/22 | 05/01/22 | The Steadings            | $\otimes$                 | Blocked         | 02/11/21 09:52 BOOKED |
| Cockpit      | ~ | 03/01/22 | 05/01/22 | No.46 StayDunfermline    | 8                         | Blocked         | 02/11/21 09:51 BOOKED |
| 🛱 Calendar   | × | 06/06/22 | 22/06/22 | The Steadings            | $\otimes$                 | Blocked         | 31/10/21 17:04 воокер |
| Bookings     | ~ | 06/06/22 | 22/06/22 | No.46 StayDunfermline    | $\otimes$                 | Blocked         | 31/10/21 17:04 BOOKED |
| Leg bookings | × | 06/06/22 | 22/06/22 | No.10 StayDunfermline    | $\otimes$                 | Blocked         | 31/10/21 17:03 BOOKED |
| Messages     | * | 06/06/22 | 22/06/22 | 316 The Linen Apartments | 8                         | Blocked         | 31/10/21 17:02 BOOKED |
| A Contacts   | × | 06/06/22 | 22/06/22 | 314 The Linen Apartments | $\otimes$                 | Blocked         | 31/10/21 17:02 ВООКЕО |
| Contacts     | ~ | 06/06/22 | 22/06/22 | 312 The Linen Apartments | 8                         | Blocked         | 31/10/21 17:01 ВООКЕД |
| 🖂 Statistics | * | 30/12/21 | 02/01/22 | No.46 StayDunfermline    | Anastasios Kitsanats      | Booking.com     | 31/10/21 10:30 ВООКЕО |
|              | ~ | 08/11/21 | 18/11/21 | The Steadings            | Marion Ferguson Marion Fe | erguson         | 28/10/21 09:06 BOOKED |
| Settings     | ÷ | 25/11/21 | 28/11/21 | The Steadings            | Rona Edgar 08.11.202      |                 | 25/10/2110:50 BODKED  |
|              | ÷ | 20/04/22 | 24/04/22 | The Steadings            | Leane Gumm                | 1139            | 24/10/21 15:35 BOOKED |
|              | Ť | 20/12/21 | 30/12/21 | No.46 StayDunfermline    | (i) Details               | 🖉 Edit 🛞 Cancel | 22/10/21 05:15 BOOKED |
|              | × | 10/07/22 | 15/07/22 | The Steadings            | per arenhage              | Booking.com     | 14/10/21 10:07 BOOKED |
|              | ~ | 11/08/22 | 18/08/22 | The Steadings            | Fabian Huber              | Booking.com     | 10/10/21 20:43 BOOK   |
|              | Ť | 01/11/21 | 18/12/21 | No.46 StayDunfermline    | Matthew Biggs             | Direct booking  | 10/10/21 19:35 BOOKED |
|              |   |          |          |                          |                           |                 |                       |

2- It can also be discard by opening the booking and clicking cross icon.

| smoobu s   | Enter Booking     |                                                                 |                  |                             | (+) Open Ticket ? He                                                       | ip 🛞 EN 🗸 🏟              | Your Name 🗸 |
|------------|-------------------|-----------------------------------------------------------------|------------------|-----------------------------|----------------------------------------------------------------------------|--------------------------|-------------|
| 🕞 Cockpit  | Marion Ferguson   | (15)                                                            |                  |                             |                                                                            |                          |             |
| 🛱 Calendar | Booking           | $\mathcal{O}$ $\otimes$                                         | Message history: |                             |                                                                            | More<br>05/11/21 10:00   | A 1         |
| Bookings   | Date              | November 08, 2021 $\rightarrow$ November 18, 2021               |                  |                             |                                                                            | 05/11/21 10:00           |             |
|            | Nights            | 10                                                              |                  |                             | Special Request at The Steadings                                           | for todays changeover    |             |
| Messages   | Accommodation     | The Steadings                                                   |                  |                             | Guest Name: Marion Ferguson                                                | for todays changeore.    |             |
| 용 Contacts | Price             | 1139                                                            |                  |                             | Number of Guests: 2                                                        | More                     |             |
|            | Prepayment        | 284.75                                                          |                  |                             |                                                                            | 08/11/21 09:01           | <b></b>     |
| Statistics | Check-in          | 15:00                                                           |                  |                             |                                                                            | admin@staydunfermline.co | m           |
|            | Check-out         | 10:00                                                           |                  | Good Mornin                 | ng Marion ,                                                                |                          |             |
| Settings   | Number of guests  | Adults 2                                                        |                  |                             | nally here. The Steadings will be rea<br>av. (Unless otherwise acreed)     |                          |             |
|            | Reservation ID    | 16029666                                                        |                  |                             |                                                                            | More<br>08/11/21 10:00   | <b></b>     |
|            | Guest Guide link  | https://guest.smoobu.com/?t=8v5a0b5f192&b=160;                  |                  |                             |                                                                            |                          |             |
|            |                   |                                                                 |                  | Hi Marion,                  |                                                                            |                          |             |
|            |                   |                                                                 |                  | Hope you en<br>Has the acco | ijoyed your first night and are now s<br>ommodation not everything you nee | od?                      |             |
|            | Guest:            | Ø                                                               |                  |                             |                                                                            | More<br>09/11/21 10:00   | ٠           |
|            | 🔗 Online check-in | https://login.smoobu.com/en/online-check-in/check-in/95ce01e07c | Reply to Guest:  |                             |                                                                            |                          |             |
|            | 0                 | Notice Frances                                                  | Template         |                             |                                                                            |                          |             |

### **Booking Engine:**

| smoobu 🥵            | Instant Bookings                                                                                                |                                                                                                    |                                                                                 |
|---------------------|----------------------------------------------------------------------------------------------------|----------------------------------------------------------------------------------------------------|---------------------------------------------------------------------------------|
| Cockpit             |                                                                                                    | (16) By clicking on it                                                                                |                                                                                 |
| Calendar            | Website Builder                                                                                                 | Booking tool                                                                                          | 31<br>Homepage Calendar                                                         |
| 🗄 Bookings          | Create or edit your Smoobu website                                                                              | Booking engine settings for your \$moobu website and / or external<br>existing website                | Insert a calendar into your pre-existing external homepage                      |
| Messages            |                                                                                                    |                                                                                                    |                                                                                 |
| Statistics          | Connect to third party applications                                                                             |                                                                                                    |                                                                                 |
| Settings            | -Co                                                                                                    | P                                                                                                    |                                                                                 |
|                     | For Developers<br>Connect your own application to Smoobu through API                                            | Integrations & Partnerships<br>Connect third party applications to Smoobu                             |                                                                                 |
|                     |                                                                                                    |                                                                                                    |                                                                                 |
|                     |                                                                                                    |                                                                                                    |                                                                                 |
|                     |                                                                                                    |                                                                                                    |                                                                                 |
| smoobu 🔄            | Booking tool                                                                                                    | >                                                                                                    | 🖉 Preview                                                                       |
| 🕞 Cockpit           | Accommodation settings Accommodation settings It The Linen Apartments Commodation Setting                       | Booking Engine Settings                                                                               | Embed in website                                                                |
| 🛱 Calendar          | Marketing title for Accommodation                                                                               |                                                                                                    |                                                                                 |
| Bookings            | 312 The Linen Apartments Accommodation Photo                                                                    |                                                                                                    |                                                                                 |
| Contacts            | Save                                                                                                    |                                                                                                    |                                                                                 |
| Statistics          | E                                                                                                    |                                                                                                    |                                                                                 |
| Settings            |                                                                                                    |                                                                                                    |                                                                                 |
|                     | Choose a file or drag here.  Cleaning fee  2  Cleaning fee  2  Cleaning fee  2  2  2  2  2  2  2  2  2  2  2  2 | % Min. days between Booking and o                                                                     | Arrival                                                                         |
|                     | Extra supply ( sight                                                                                            | Max, number of guests<br>6 guests                                                                     | days                                                                            |
|                     | Arrival and departure days (+)                                                                                  | 6 guests                                                                                              |                                                                                 |
|                     | Arrival and departure days (+)                                                                                  |                                                                                                    |                                                                                 |
|                     |                                                                                                    |                                                                                                    |                                                                                 |
|                     |                                                                                                    |                                                                                                    |                                                                                 |
| Cockpit             | Instant Bookings                                                                                                | 2                                                                                                    | <b>c00</b> 2                                                                    |
| 🖙 Cockpit           |                                                                                                    |                                                                                                    | 31                                                                              |
| 🖽 Bookings          | Website Builder<br>Create or edit your Smoobu website                                                           | Booking tool<br>Booking engine settings for your Smoobu website and / or external<br>existing website | Homepage Calendar<br>Insert a calendar into your pre-existing external homepage |
| 52 Messages         |                                                                                                    |                                                                                                    |                                                                                 |
| Contacts Statistics | Connect to third party applications                                                                             |                                                                                                    |                                                                                 |
| (B) Sottings        | - <b>(</b> (18)                                                                                                 | GP -                                                                                                  |                                                                                 |
|                     | For Developers<br>Connect your own application to Smoobu through API                                            | Integrations & Partnerships<br>Connect third party applications to Smoobu                             |                                                                                 |
|                     |                                                                                                    |                                                                                                    |                                                                                 |
|                     |                                                                                                    |                                                                                                    |                                                                                 |
|                     |                                                                                                    |                                                                                                    |                                                                                 |
|                     |                                                                                                    |                                                                                                    |                                                                                 |
| Composi             | DU F Enter Booking Q                                                                                            |                                                                                                    |                                                                                 |
| smoot               | DU Enter Booking Q                                                                                              |                                                                                                    |                                                                                 |
|                     | Settings / Booking Portals / Website                                                                            | 60                                                                                                    |                                                                                 |
| 🕞 Cockpit           |                                                                                                    |                                                                                                    |                                                                                 |
| 🛱 Calendar          | Website                                                                                                    |                                                                                                    |                                                                                 |
|                     | Click here for API documentation                                                                                |                                                                                                    |                                                                                 |
| Bookings            | Two-way synchronization<br>API-Key:                                                                             | SettingsChannelld:                                                                                    |                                                                                 |
|                     | UqHwHkxEugCKoyx7KmQacHTStdEo5jr5                                                                                | 915408                                                                                                |                                                                                 |
| ☑ Messages          | Blocked SettingsChannel ld:<br>915399                                                                           |                                                                                                    |                                                                                 |
| Contacts            | Webhook URLs                                                                                                    |                                                                                                    |                                                                                 |
|                     |                                                                                                    |                                                                                                    |                                                                                 |
| Statistics          | https://wordpress-535360-1714275.cloudw<br>calendar/v1/update                                                   | aysapps.com/wp-json/smoobu-                                                                           |                                                                                 |
|                     | Enter URL                                                                                                    | Save                                                                                                  |                                                                                 |
| Settings            |                                                                                                    | Gave                                                                                                  |                                                                                 |
|                     | - 1                                                                                                    |                                                                                                    |                                                                                 |

## 3- API Integration

#### **Credentials Required**

- 1- API Key
- 2- Channel ID (For creating booking on portal)

API Key is required for getting response of all requests.

#### Endpoints

#### API Doc: <a href="https://docs.smoobu.com/#introduction/">https://docs.smoobu.com/#introduction/</a>

- 1- GET Listings https://login.smoobu.com/api/apartments
- 2- GET Single Listing https://login.smoobu.com/api/apartments/apartmentId
- 3- GET Prices & Availability <u>https://login.smoobu.com/api/rates?apartments[]=805998&start\_date=2021-11-</u> <u>10&end\_date=2022-11-10</u>
- 4- Create Reservation https://login.smoobu.com/api/reservations
- 5- Cancel Reservation https://login.smoobu.com/api/reservations/<reservationId>

#### Missing data

- 1- No listing description
- 2- No listing Photos
- 3- Amenities are coming for some listings and some are empty
- 4- No cleaning fee

### Manual sync options

1- All Data sync

| Dashboard                              | isti       | ngs Add New                 | Remove Duplicate       | Smoobu Sy                                                    |           |                         |                      |                                     | Screen Options 🔻 | Help 🔻        |
|----------------------------------------|------------|-----------------------------|------------------------|--------------------------------------------------------------|-----------|-------------------------|----------------------|-------------------------------------|------------------|---------------|
| Site Kit                               |            | <u> </u>                    |                        |                                                              |           |                         |                      |                                     |                  | e             |
| Homey                                  |            |                             |                        | active: <i>Slider Revolutio</i><br>o its latest version to e |           | patibility with this th | eme: Favethemes Curr | ency Converter.                     |                  |               |
| Posts                                  | <u>Beg</u> | <u>in updating plugin</u>   | Begin activating plu   | g <u>in   Dismiss this noti</u>                              | <u>ce</u> |                         |                      |                                     |                  |               |
| Media                                  | AII (6)    | Published (6)   Co          | ornerstone content (0) |                                                              |           |                         |                      |                                     |                  | Search Listir |
| Pages                                  |            |                             | ply All dates          | All SEO S                                                    | Scores 🗸  | All Readability Se      | cores 🗸 Filte        |                                     | (                | 6 it          |
| Listings                               | $\bigcirc$ | Title                       | Thumbnail              | Туре                                                         | Price     | Featured                | Listing ID           | Date                                | Actions          | ID            |
| <b>ngs</b><br>New<br>ng Type<br>m Type |            | 312 The Linen<br>Apartments |                        | Accommodation                                                | €120      | No                      | 6248                 | Published<br>2021/09/28 at 11:39 am |                  | 6248          |
| nities<br>ities<br>ntry                |            | 314 The Linen<br>Apartments |                        | Accommodation                                                | €120      | No                      | 6249                 | Published<br>2021/09/28 at 11:39 am |                  | 6249          |
|                                        |            | 316 The Linen<br>Apartments |                        | Accommodation                                                | €120      | No                      | 6250                 | Published<br>2021/09/28 at 11:39 am |                  | 6250          |

2- Single listing sync (Go single listing edit page)

| 🔞 😤 smoobu.boostly      | website.com 🗯 Homey Options 📀 4 🏓 0 🕂 New View Listing 📢 👄                                                                                    | Howdy, abdul                                                                              | 1 |
|-------------------------|----------------------------------------------------------------------------------------------------|-------------------------------------------------------------------------------------------|---|
| 🚳 Dashboard             | Edit Listing Add New Smoobu Sync 2                                                                                                    | Screen Options 🔻                                                                          |   |
| G Site Kit              | The following required plugin is currently inactive: Slider Revolution.                                                                       | 8                                                                                         |   |
| 🗱 Homey                 | The following plugin needs to be updated to its latest version to ensure maximum compatibility with this theme: Favethemes Currency Converter | er.                                                                                       |   |
| 📌 Posts                 | Begin updating plugin   Begin activating plugin   Dismiss this notice                                                                         |                                                                                           |   |
| 9 Media                 |                                                                                                    |                                                                                           |   |
| Pages                   | 312 The Linen Apartments                                                                                                    | Publish ^ V A                                                                             |   |
| ♀ Listings              | Permalink: https://smoobu.boostlywebsite.com/listing/312-the-linen-apartments/ Edit                                                           | Preview Changes                                                                           |   |
| Listings<br>Add New     | Edit with Elementor                                                                                                    | <ul> <li>Status: Published <u>Edit</u></li> <li>Visibility: Public <u>Edit</u></li> </ul> |   |
| Listing Type            |                                                                                                    | m Published on: Sep 28, 2021 at 11:39 Edit                                                |   |
| Room Type               | 93 Add Media Visual Text                                                                                                    | 🗴 <u>Readability</u> : Not available                                                      |   |
| Amenities<br>Facilities |                                                                                                    | SEO: Not available                                                                        |   |
| Country                 |                                                                                                    |                                                                                           |   |
| State                   |                                                                                                    | Move to Trash Update                                                                      |   |
| City                    |                                                                                                    |                                                                                           |   |
| Area                    |                                                                                                    | Listing Type                                                                              |   |
| Settings                |                                                                                                    | Listing Type Most Used                                                                    |   |

### Auto Sync Settings

- 1- Plugin Setting page (Go to Listings > Settings)
- 2- View existing auto schedules
- 3- Can enable/Disable each auto sync by clicking checkbox under Action Column.

| 🔞 😤 smoobu.boostly                                                                                                    | website.com 🛛 🗯 Homey Options                   | s 😋 4 🔎 0 -  | 🕂 New 🕅 2           |                |                          |              | Howdy, abdul 🔝 |
|----------------------------------------------------------------------------------------------------|-------------------------------------------------|--------------|---------------------|----------------|--------------------------|--------------|----------------|
| Settings                                                                                                    | Sync/Override Settings                          |              |                     |                |                          |              |                |
| Q Reservations                                                                                                    |                                                 |              |                     |                |                          |              |                |
| 🖉 Reviews<br>🍰 Testimonials                                                                                                    | Title Override                                  |              |                     |                |                          |              |                |
| Comments     Invoices                                                                                                    | Description Override                            |              |                     |                |                          |              |                |
| 発 Partners                                                                                                    | Amenities Override                              |              |                     |                |                          |              |                |
| ∓ Things to do Sector Sector Things to do Sector Sector Secto | Location Override<br>( Country , State , City ) |              |                     |                |                          |              |                |
| <ul><li>Elementor</li><li>Templates</li></ul>                                                                                                    | Property Type Override                          | $\checkmark$ |                     |                |                          |              |                |
| Crocoblock                                                                                                    | Auto Sync Schedules                             |              | 3                   |                |                          |              |                |
| 🖆 Plugins<br>💝 Snippets                                                                                                    | Cronjobs                                        |              | Schedule            | Distance to ne | rt run (Hours, Min, Sec) | Action       |                |
| 🚢 Users                                                                                                    | Property Syncing                                |              | After Every 2 Hours | 00:07:34       |                          |              |                |
| 🖋 Tools                                                                                                    | Property Trashing                               |              | Once a day          | 21:31:15       |                          | $\checkmark$ |                |
| <ul> <li>All-in-One WP<br/>Migration</li> </ul>                                                                                                    | Submit                                          |              |                     |                |                          |              |                |

## 4- Website Settings

### **Plugin Settings**

- 1- Plugin Setting page (Go to Listings > Settings)
- 2- Enter required API credentials

| 🔞 📸 smoobuboostlywebsite.com 🖮 Homey Options 👁 4 🛡 0 🕂 New 📢 🔕 Howdy, abdul 🔟 |                                                                                                    |                                                   |  |  |  |  |  |  |
|-------------------------------------------------------------------------------|----------------------------------------------------------------------------------------------------|---------------------------------------------------|--|--|--|--|--|--|
| 📌 Posts                                                                       | The following required plugin is currently inactive Stider Revolution.                                                                                                    |                                                   |  |  |  |  |  |  |
| 9 Media                                                                       | The following plugin needs to be updated to its latest version to ensure maximum compatibility with this theme: Favethemes Currency Converter. Begin updating plugin   Begin activating plugin   Dismiss this notice                                                                                                    |                                                   |  |  |  |  |  |  |
| 📕 Pages                                                                       | Relative of the second relation of the second of the second of the secon |                                                   |  |  |  |  |  |  |
| • Listings                                                                    |                                                                                                    |                                                   |  |  |  |  |  |  |
| Listings                                                                      | API Credentials                                                                                                    |                                                   |  |  |  |  |  |  |
| Add New                                                                       | -                                                                                                    |                                                   |  |  |  |  |  |  |
| Listing Type                                                                  |                                                                                                    | (4)                                               |  |  |  |  |  |  |
| Room Type                                                                     | API Key                                                                                                    | UqHwHkxEugCKoyx7KmQacHTStdEo5jr5                  |  |  |  |  |  |  |
| Amenities                                                                     |                                                                                                    |                                                   |  |  |  |  |  |  |
| Facilities                                                                    | Channel ID                                                                                                    | 915408                                            |  |  |  |  |  |  |
| Country                                                                       |                                                                                                    |                                                   |  |  |  |  |  |  |
| State                                                                         | Default featured Image URL                                                                                                    | https://smoobu.boostlywebsite.com/wp-content/uplo |  |  |  |  |  |  |
| City                                                                          |                                                                                                    |                                                   |  |  |  |  |  |  |
| Area                                                                          |                                                                                                    |                                                   |  |  |  |  |  |  |
| Settings                                                                      | Sync/Override Settings                                                                                                    |                                                   |  |  |  |  |  |  |
| Q Reservations                                                                |                                                                                                    |                                                   |  |  |  |  |  |  |
| Reviews                                                                       | Title Override                                                                                                    | $\overline{\mathbf{V}}$                           |  |  |  |  |  |  |
| 🛔 Testimonials                                                                | Title Override                                                                                                    | V                                                 |  |  |  |  |  |  |
| Comments                                                                      | Description Override                                                                                                    | $\overline{\mathcal{O}}$                          |  |  |  |  |  |  |
|                                                                               | Description Override                                                                                                    |                                                   |  |  |  |  |  |  |
| Invoices                                                                      | Amerikan Ormalda                                                                                                    | 0                                                 |  |  |  |  |  |  |
| R Partners                                                                    | Amenities Override                                                                                                    | $\odot$                                           |  |  |  |  |  |  |

#### 3- Override options

4- You can enable / disable override settings for API data.

| 🔞 👌 smoobu.boostlywebsits.com 🖆 Homey Options 🔿 4 📮 0 🕂 New 📢 🔕 Howely, abdul 🛅 |     |                            |              |                     |                                        |              |   |  |
|---------------------------------------------------------------------------------|-----|----------------------------|--------------|---------------------|----------------------------------------|--------------|---|--|
| Settings                                                                        |     | Sync/Override Settings     |              | (5)                 |                                        |              |   |  |
| Reservation                                                                     | ins |                            |              | (5)                 |                                        |              |   |  |
| 🥟 Reviews                                                                       |     | Title Override             |              |                     |                                        |              |   |  |
| 🍰 Testimonia                                                                    | als |                            |              |                     |                                        |              |   |  |
| Comments                                                                        | s   | Description Override       | $\checkmark$ |                     |                                        |              |   |  |
| Invoices                                                                        |     |                            |              |                     |                                        |              |   |  |
| R Partners                                                                      |     | Amenities Override         | $\checkmark$ |                     |                                        |              |   |  |
| Things to c                                                                     |     | Location Override          |              |                     |                                        |              |   |  |
| 🖾 Contact 🚺                                                                     | •   | ( Country , State , City ) | $\checkmark$ |                     |                                        |              |   |  |
| Elementor                                                                       |     |                            | _            |                     |                                        |              |   |  |
| 🖶 Templates                                                                     |     | Property Type Override     | $\checkmark$ |                     |                                        |              |   |  |
| Crocoblock                                                                      | k   |                            |              |                     |                                        |              |   |  |
| 🔊 Appearanc                                                                     | œ   | Auto Sync Schedules        |              |                     |                                        |              |   |  |
| 🖆 Plugins                                                                       |     |                            |              |                     |                                        |              |   |  |
| 🛠 Snippets                                                                      |     | Cronjobs                   |              | Schedule            | Distance to next run (Hours, Min, Sec) | Action       |   |  |
| 🚢 Users                                                                         |     | Property Syncing           |              | After Every 2 Hours | 00:57:01                               | $\checkmark$ |   |  |
| 🖋 Tools                                                                         |     | Property Trashing          |              | Once a day          | 20:20:42                               | $\checkmark$ |   |  |
| All-in-One<br>Migration                                                         | WP  | Submit                     |              |                     |                                        |              | - |  |

5- Can view and enable/disable Auto Syncs.

| 🔞 🕈 smoobu.boostly         | website.com 👚 Homey Option | s 🔂 4 🔎 0 🔸  | + New 🕅 🕗           |             |                            |        | Howdy, abdul 🔝 |
|----------------------------|----------------------------|--------------|---------------------|-------------|----------------------------|--------|----------------|
| Settings                   | Sync/Override Settings     |              |                     |             |                            |        |                |
| Q Reservations             |                            |              |                     |             |                            |        |                |
| Ø Reviews                  | Title Override             |              |                     |             |                            |        |                |
| 指 Testimonials             |                            | 0            |                     |             |                            |        |                |
| Comments                   | Description Override       | $\checkmark$ |                     |             |                            |        |                |
| Invoices                   |                            |              |                     |             |                            |        |                |
| R Partners                 | Amenities Override         | $\checkmark$ |                     |             |                            |        |                |
| Things to do               | Location Override          |              |                     |             |                            |        |                |
| 🖾 Contact 🚺                | ( Country , State , City ) | $\checkmark$ |                     |             |                            |        |                |
| Elementor                  |                            |              |                     |             |                            |        |                |
| 🗁 Templates                | Property Type Override     | $\checkmark$ |                     |             |                            |        |                |
| Crocoblock                 |                            |              | $\sim$              |             |                            |        |                |
| Appearance                 | Auto Sync Schedules        |              | (6)                 |             |                            |        |                |
| 🕼 Plugins                  |                            |              | <u> </u>            |             |                            |        |                |
| * Snippets                 | Cronjobs                   |              | Schedule            | Distance to | next run (Hours, Min, Sec) | Action |                |
| 👗 Users                    | Property Syncing           |              | After Every 2 Hours | 00:07:34    |                            |        |                |
| 差 Tools                    | Property Trashing          |              | Once a day          | 21:31:15    |                            |        |                |
| All-in-One WP<br>Migration | Submit                     |              |                     |             |                            |        |                |

## 5- Customization

### **Auto Registration**

Changes for auto registrations module are in following files.

- 1- homey-child\template-parts\boostly-modal-register.php
- 2- homey-child\template-parts\instance-booking\nightly.php
- 3- plugin\smoobu\assets\js\smoobu.js
- 4- plugin\smoobu.php

### 6- Gateways

#### Stripe

Changes regarding stripe to Hostaway reservation are in the following files.

- 1- theme\homey-child\template-parts\instance-booking\nightly.php
- 2- plugin\smoobu.php
- 3- plugin\smoobu\assets\js\smoobu.js
- 4- plugin\smoobu\classes\class-stripe.php

Homey theme settings to enable / disable Stripe gateway

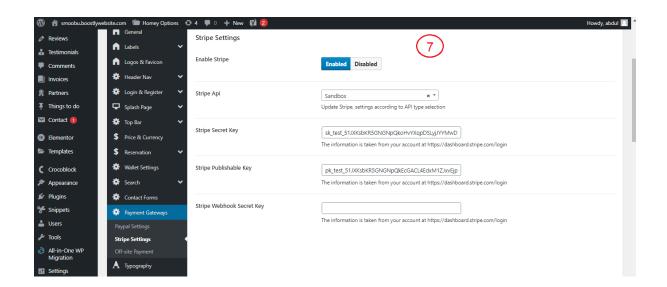

## 7- Code

### **Child Theme**

Path: theme\homey-child

#### **API Plugin**

Path: plugin\Smoobu